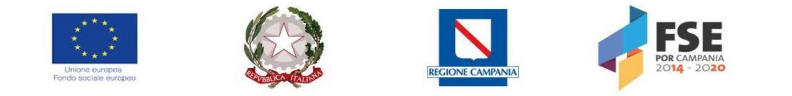

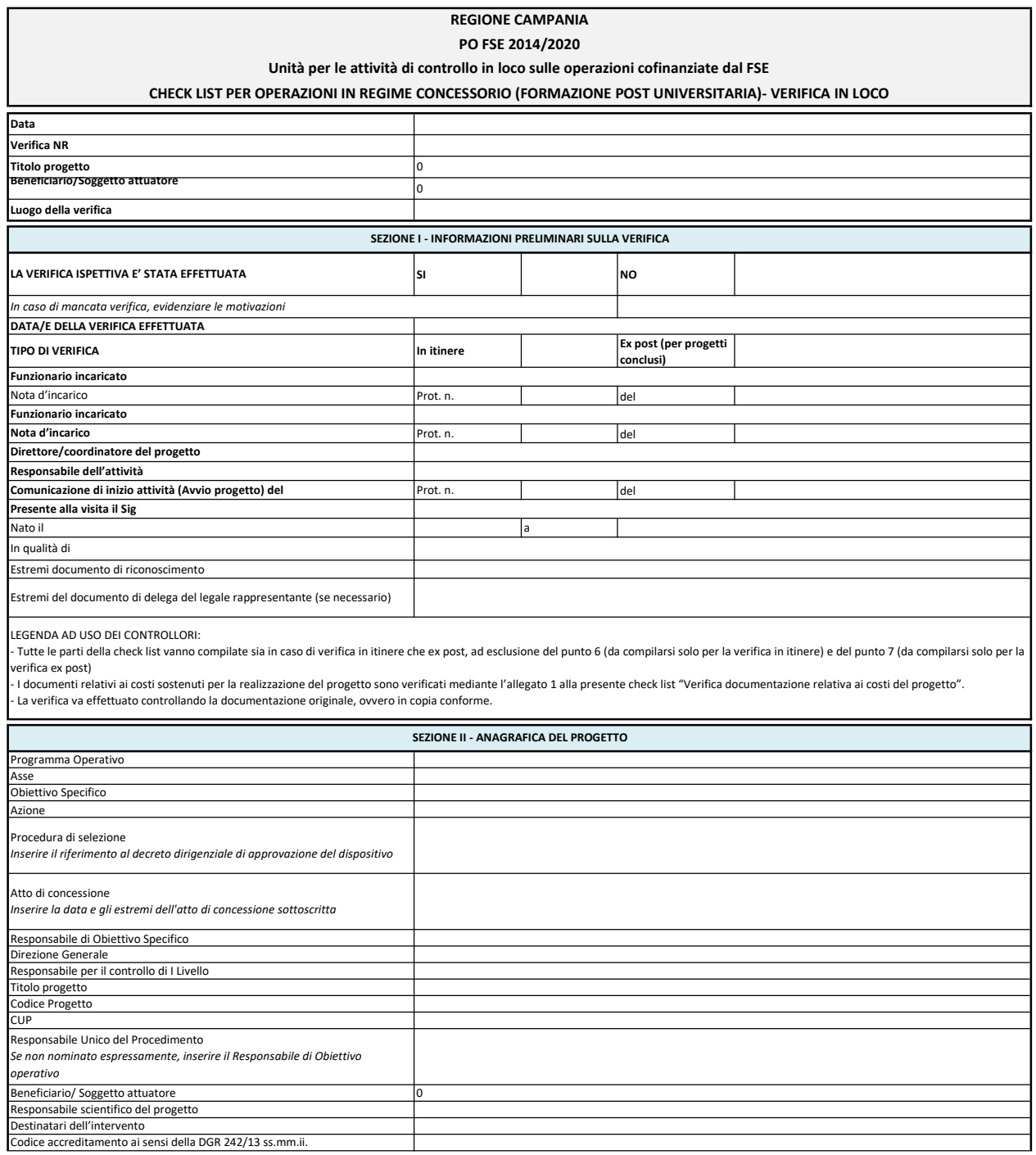

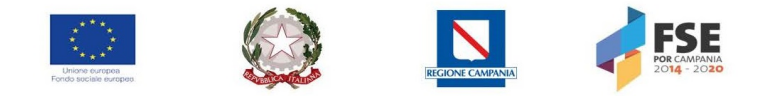

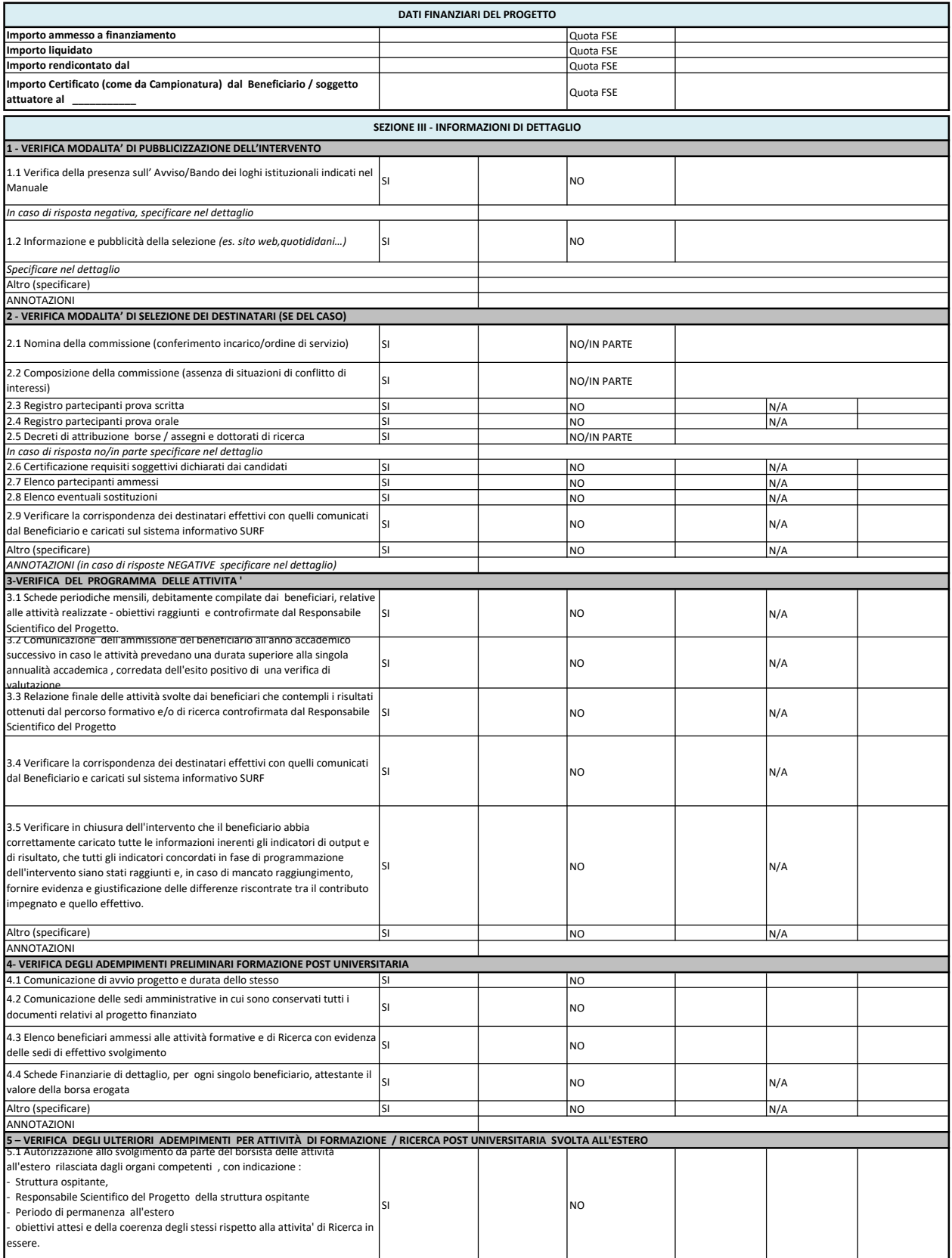

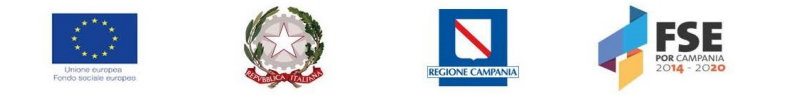

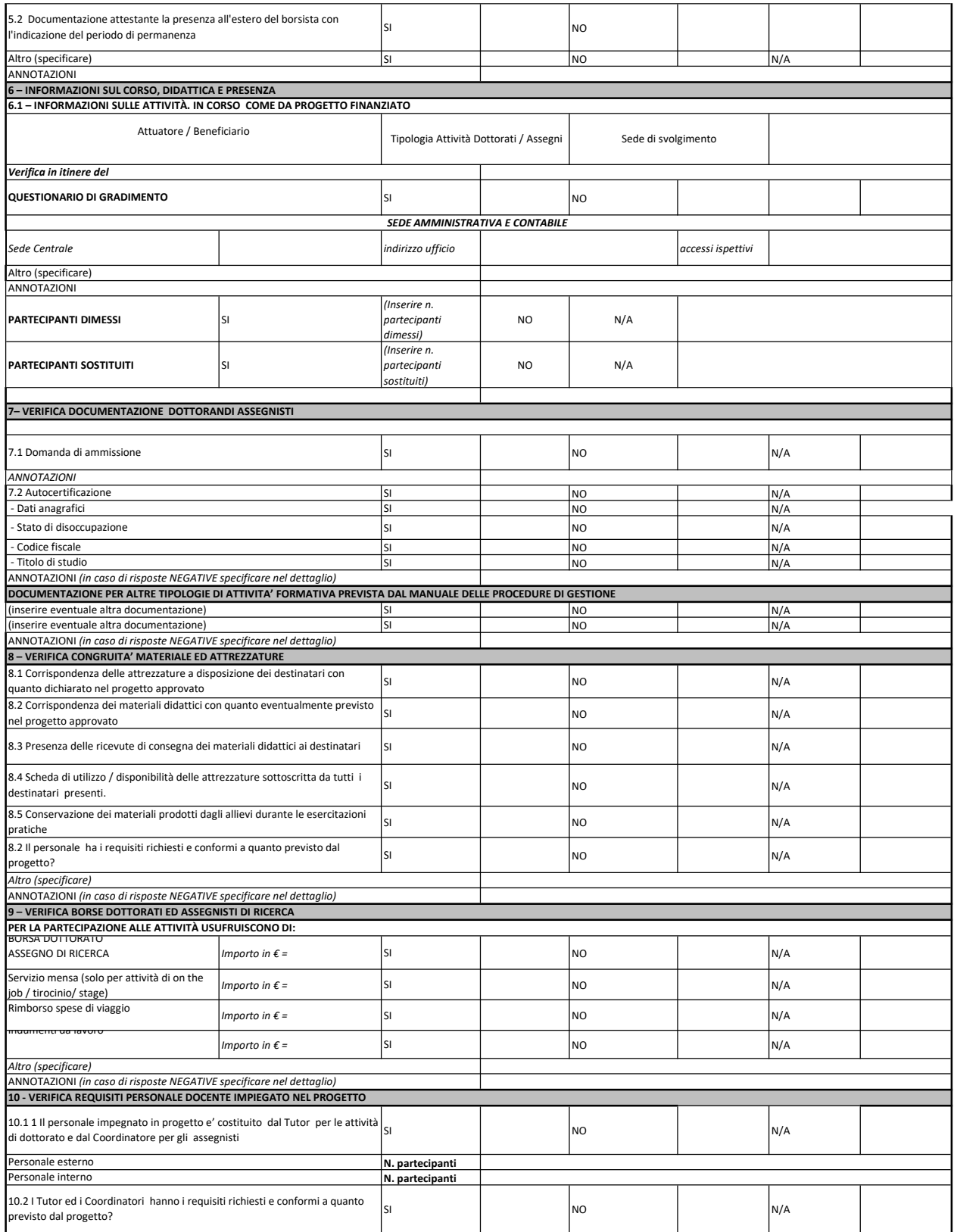

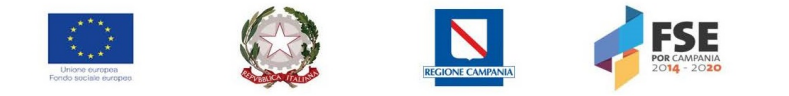

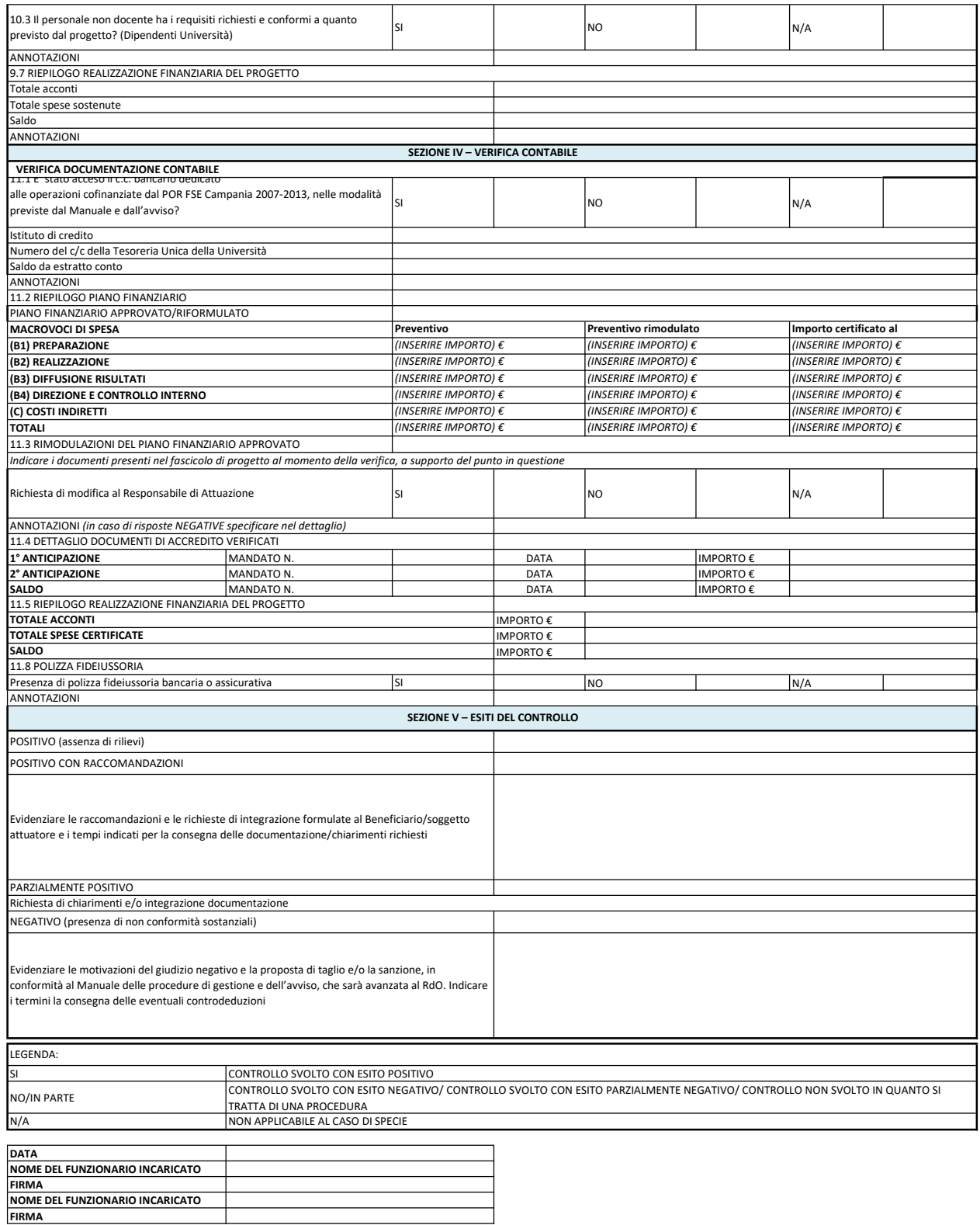

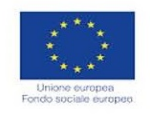

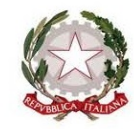

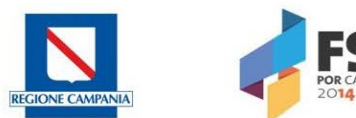

## REGIONE CAMPANIA PO FSE 2014/2020

## Unità per le attività di controllo in loco sulle operazioni cofinanziate dal FSE

## VERBALE CONTROLLO E DI NOTIFICA

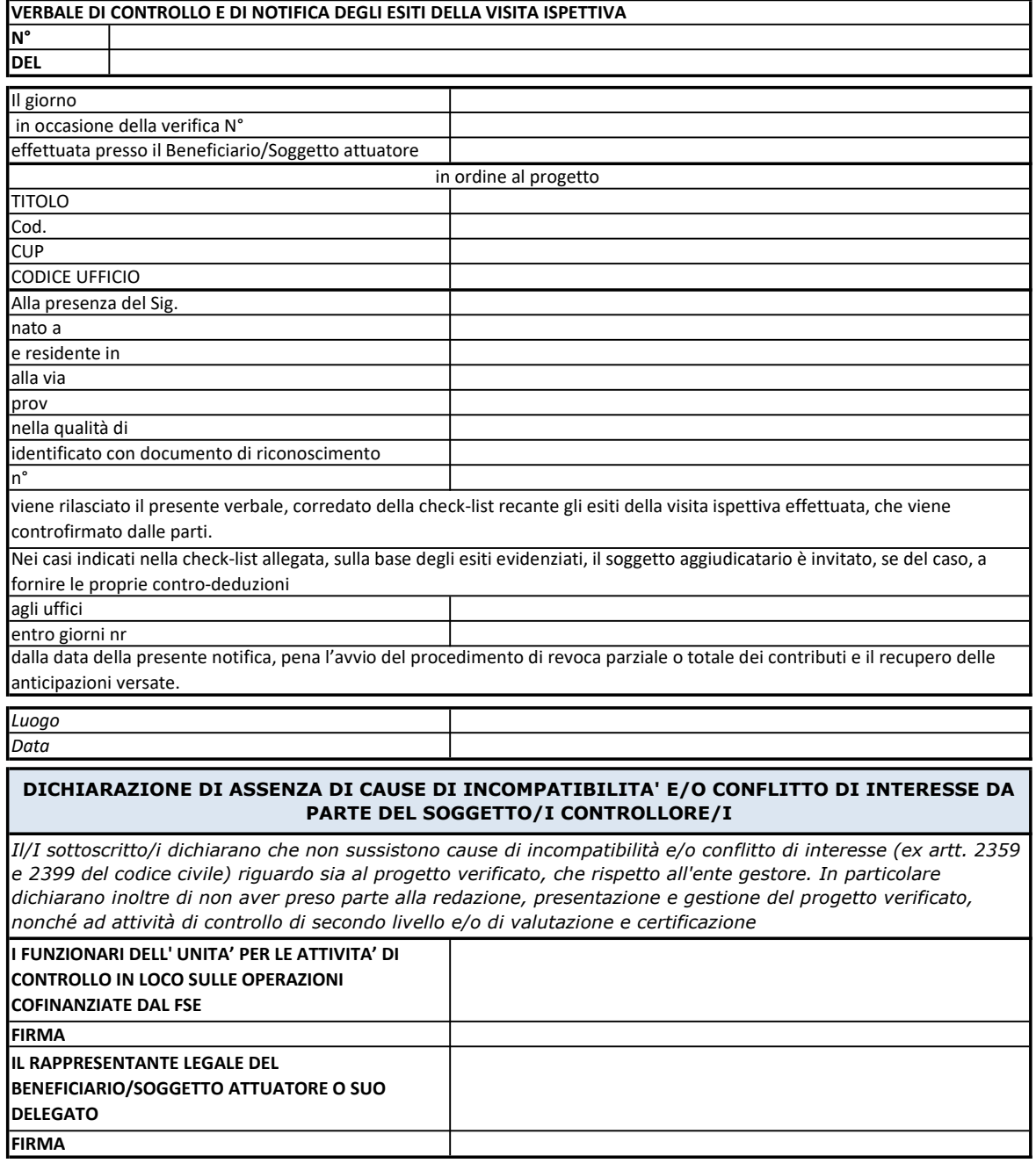